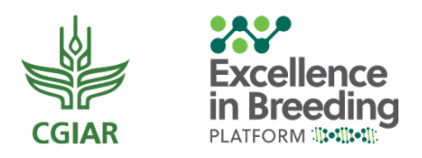

## **Cheat sheet on how to calculate realized genetic gain**

Giovanny Covarrubias-Pazaran

Breeding scheme optimization lead, Excellence in Breeding Platform

This cheat sheet provides a step-by-step approach to calculate the realized genetic gain. In essence we need to generate phenotypic data, split it based on targets, and analyze it in the proper way.

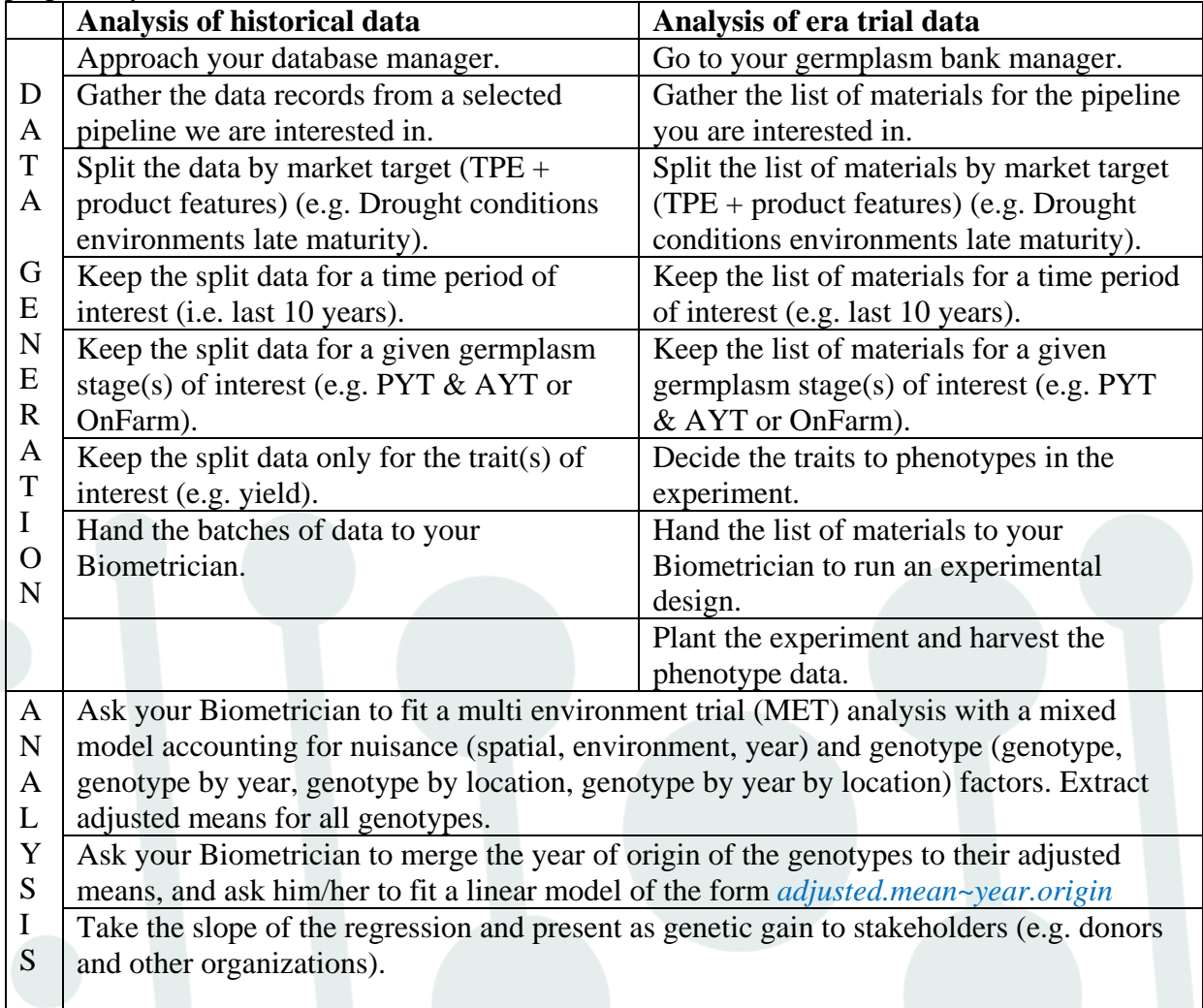

To calculate the realized genetic gain once the data its in proper shape the Excellence in Breeding team has made scripts available. They can be found at <https://gitlab.com/excellenceinbreeding/module2>

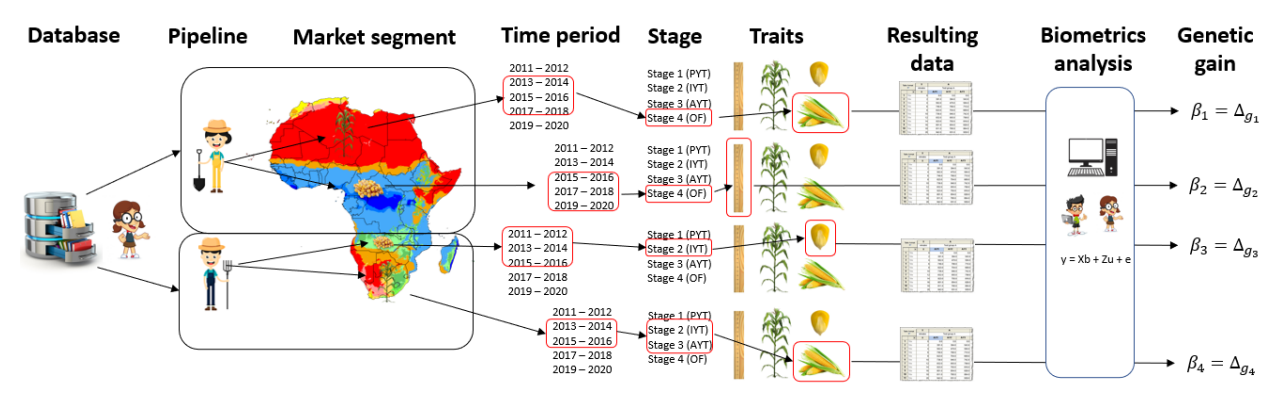

Figure 1. Graphical representation of major steps to calculate realized genetic gain using historical data. A critical part is to split the data in a meaningful way to interpret properly the resulting value of genetic gain.